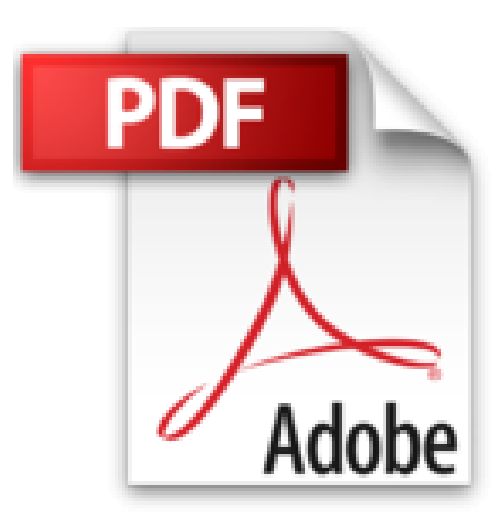

# **Scilab : De la théorie à la pratique - II. Modélisation et simulation avec Xcos**

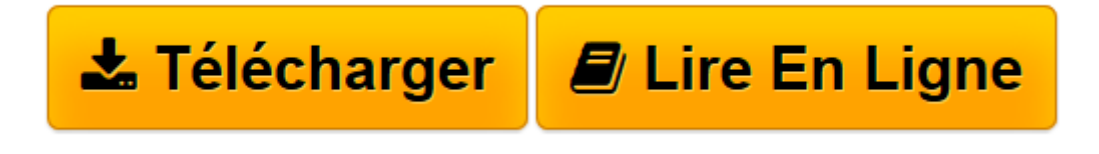

[Click here](http://bookspofr.club/fr/read.php?id=2822700583&src=fbs) if your download doesn"t start automatically

# **Scilab : De la théorie à la pratique - II. Modélisation et simulation avec Xcos**

Serge Steer, Yvon Degré

**Scilab : De la théorie à la pratique - II. Modélisation et simulation avec Xcos** Serge Steer, Yvon Degré

**[Télécharger](http://bookspofr.club/fr/read.php?id=2822700583&src=fbs)** [Scilab : De la théorie à la pratique - II. Modé ...pdf](http://bookspofr.club/fr/read.php?id=2822700583&src=fbs)

**[Lire en ligne](http://bookspofr.club/fr/read.php?id=2822700583&src=fbs)** [Scilab : De la théorie à la pratique - II. Mod ...pdf](http://bookspofr.club/fr/read.php?id=2822700583&src=fbs)

## **Téléchargez et lisez en ligne Scilab : De la théorie à la pratique - II. Modélisation et simulation avec Xcos Serge Steer, Yvon Degré**

### 300 pages

#### Présentation de l'éditeur

Xcos est un module interne à Scilab dédié à la modélisation et la simulation de systèmes dynamiques hybrides. Il comprend un éditeur graphique permettant de réaliser simplement des modèles en agençant des blocs et des connecteurs issus de bibliothèques de palettes spécialisées dans différents domaines, qu'elles soient natives, externes ou développées par l'utilisateur lui-même. Ce manuel, entièrement consacré à Xcos, vous explique comment en tirer pleinement parti, de la réalisation de schémas simples à la configuration de vos propres palettes. Les deux premières parties vous enseignent un premier niveau d'utilisation, prise en main de l'interface et compréhension de la signification des composants graphiques. Les parties suivantes vous permettront d'aller plus loin : modélisation acausale, manipulation de composants Modelica/Coselica, analyse fine des modèles et création de blocs utilisateurs. Si vous débutez avec Scilab, commencez par le volume I. Les fondamentaux. Biographie de l'auteur

Les auteurs sont tous deux des spécialistes de l'automatique. Directeur de recherche à l'INRIA, Serge Steer a été l'un des principaux concepteurs et développeurs des logiciels Scilab et Scicos, et Yvon Degré a enseigné pendant plus de trente ans l'automatique et le génie électrique en BTS et en école d'ingénieurs (ISMEP). Download and Read Online Scilab : De la théorie à la pratique - II. Modélisation et simulation avec Xcos Serge Steer, Yvon Degré #SWGVTRE4M39

Lire Scilab : De la théorie à la pratique - II. Modélisation et simulation avec Xcos par Serge Steer, Yvon Degré pour ebook en ligneScilab : De la théorie à la pratique - II. Modélisation et simulation avec Xcos par Serge Steer, Yvon Degré Téléchargement gratuit de PDF, livres audio, livres à lire, bons livres à lire, livres bon marché, bons livres, livres en ligne, livres en ligne, revues de livres epub, lecture de livres en ligne, livres à lire en ligne, bibliothèque en ligne, bons livres à lire, PDF Les meilleurs livres à lire, les meilleurs livres pour lire les livres Scilab : De la théorie à la pratique - II. Modélisation et simulation avec Xcos par Serge Steer, Yvon Degré à lire en ligne.Online Scilab : De la théorie à la pratique - II. Modélisation et simulation avec Xcos par Serge Steer, Yvon Degré ebook Téléchargement PDFScilab : De la théorie à la pratique - II. Modélisation et simulation avec Xcos par Serge Steer, Yvon Degré DocScilab : De la théorie à la pratique - II. Modélisation et simulation avec Xcos par Serge Steer, Yvon Degré MobipocketScilab : De la théorie à la pratique - II. Modélisation et simulation avec Xcos par Serge Steer, Yvon Degré EPub **SWGVTRE4M39SWGVTRE4M39SWGVTRE4M39**